# **3 Fundamentos Teóricos**

#### **3.1. O Capital Asset Pricing Model (CAPM)**

Opta-se por apresentar, inicialmente, o modelo através da generalização estocástica desenvolvida por Fama e Macbeth (1973), uma vez que a versão do modelo comumente apresentada em termos de retorno esperado pode ser vista como um caso particular desta formulação mais genérica, respeitadas determinadas hipóteses.

A equação geral representativa do CAPM, desenvolvida por Fama e Macbeth (1973) para fins de realização de suas regressões *cross-section* é a que se segue.

$$
\widetilde{\mathbf{R}}_{it} = \widetilde{\gamma}_{ot} + \widetilde{\gamma}_{1t} \beta_i + \widetilde{\gamma}_{2t} \beta_i^2 + \widetilde{\gamma}_{3t} s_i + \widetilde{\eta}_{it}
$$
 (3)

onde :

it ~  $R_{it}$  = retorno percentual de um período do título entre os instantes t-1 e t. jt  $\overline{ }$  $\gamma_{it}$  = diferentes prêmios de risco associados ás variáveis independentes explicitadas  $(i=1,2,3)$ .

βi = contribuição do título i para o risco do *portfolio* de mercado, analiticamente definida por cov  $(R_{it}, R_{mt})/$  var  $(R_{mt})$  $\sim$  $R_{\rm mt}$  )/ var ( $R_{\rm mt}$  $\sim$ R

 $\beta_i^2$  = variável destinada a verificar a possível dependência quadrática entre os retornos do título e sua contribuição para o risco do *portfolio* de mercado.

 $s_i$  = variável destinada a verificar a existência de fator de risco adicional além da contribuição do título para o risco do *portfolio* de mercado.

it  $\overline{ }$  $\eta_{\text{th}}$  = perturbação estocástica, assumida ser independente das outras variáveis e de média zero =>  $E(\eta_{it}) = 0$ . ~

Note-se que a utilização do símbolo til (~) acima das variáveis reflete sua condição de obediência a processo estocástico, sua característica não determinística. Tem-se como pressuposto, ainda, que tais variáveis seguem distribuições normais ou estáveis simétricas, o que faz com que, também os retornos *cross-section* possuam distribuição normal ou estável-simétrica.

Passemos agora ao desenvolvimento do modelo de dois parâmetros, apresentado por Markowitz (1959), a partir das contribuições de Tobin (1958) e aperfeiçoado por Fama (1965). Presentes os pressupostos de a até i constantes do item 1.1, pode-se demonstrar que, obedecidas aquelas condições, haverá uma implicação estabelecida: o *portfolio* ótimo para cada investidor deve ser eficiente no sentido de que nenhum *portfolio* com o mesmo retorno ou apresentando retorno mais elevado possua menor dispersão em seu retorno, dispersão esta normalmente representada pelo desvio-padrão caso se assuma as distribuições de retorno como normais.

Considerando, ainda, que o investidor avalie os retornos e riscos individuais de cada título somente em termos de sua contribuição para o binômio retorno-risco de seu portfolio, o problema pode ser formulado de forma algébrica através da abordagem a seguir.

Define-se a contribuição do risco do ativo i para o risco do *portfolio* p como proporcional à razão entre a covariância do retorno deste ativo com o retorno do *portfolio* e a variância do *portfolio*. Algebricamente :

$$
\sigma(\widetilde{R_p}) = \prod_{i=1}^{n} x_{ip} \left[ \begin{array}{c} n \\ \ddots \\ j-1 \end{array} x_{jp} \sigma_{ij} / \sigma(\widetilde{R}_p) \right] = \prod_{i=1}^{n} x_{ip} [\text{cov}(\widetilde{R}_i, \widetilde{R}_p) / \sigma(\widetilde{R}_p)] \tag{4}
$$

Considerando que a escolha do investidor consiste em um *portfolio* eficiente m, a solução da proporção de cada ativo neste *portfolio* pode ser obtida da seguinte forma:

**Max.** 
$$
E(\tilde{R}_{m}) = \sum_{i=1}^{n} x_{im} E(\tilde{R}_{i}),
$$
 **sujeito a**  

$$
\sigma(\tilde{R_{p}}) = \sigma(\tilde{R_{m}}) e
$$

$$
\sum_{i=1}^{n} x_{im} = 1
$$

Pode-se demonstrar, utilizando a técnica de Multiplicadores de Lagrange para a maximização de funções de várias variáveis, que a proporção de cada um dos ativos j no *portfolio* m será determinada a partir da seguinte equação, válida para cada ativo i em m:

$$
E(\widetilde{R}_{i}) = E(\widetilde{R}_{m}) + S_{m} \left\{ \left[ \begin{array}{c} N \\ \frac{1}{\ast} \gamma_{x} \\ j=1 \end{array} \right] \sigma_{ij} / \sigma(\widetilde{R}_{m}) \right\} - \sigma(\widetilde{R}_{m}) \left\},
$$
 (5)

onde  $S_{m} = \tilde{B(R_p)} / \tilde{\sigma(R_p)} |_{m}$ 

Reescrevendo a equação (5) e atribuindo agora ao intercepto da

regressão o Valor  $E(\tilde{R}_0) = E(\tilde{R}_m) - S_m \sigma(\tilde{R}_m)$ , que pode ser considerado como o retorno esperado de um ativo que possua β = 0, temos que :

$$
E(\widetilde{R}_{i}) = E(\widetilde{R}_{0}) + [E(\widetilde{R}_{m}) - E(\widetilde{R}_{0})]\beta_{i}
$$
 (6)

Mas a partir da possibilidade de aplicação ou empréstimo a taxa de juros do ativo sem risco, que faz parte da formulação de Sharpe e Lintner, temos que  $E(\tilde{R}_0) = R_f$ , decorrendo daí a clássica apresentação do CAPM, ponto inicial para o desenvolvimento do modelo de três fatores de Fama e French.

Comparando as equações (6) e (3) podemos ver que o CAPM é caso particular da generalização estocástica proposta por Fama e Macbeth para um período quando da ocorrência das seguintes hipóteses:

$$
E(\tilde{\gamma}_{ot}) = R_f
$$
  
\n
$$
E(\tilde{\gamma}_{1t}) = E(\tilde{R}_{m}) - R_f
$$
  
\n
$$
E(\tilde{\gamma}_{2t}) = E(\tilde{\gamma}_{3t}) = E(\tilde{\eta}_{it}) = 0
$$

Daí ter se optado por começar pelo modelo mais geral, mais abrangente.

### **3.2. O modelo de três fatores de Fama e French.**

O modelo de três fatores desenvolvido por Fama e French adicionou ao tradicional beta (representação tradicional do risco sistemático em sua totalidade) dois fatores de risco, de forma a aumentar o poder explanatório do CAPM quando de sua utilização empírica no mercado de ações americano.

Tais fatores, adicionados como novas variáveis independentes no modelo de apreçamento e denominados pelos autores de SMB e HML, nada mais são que *portfolios* destinados a refletir a dependência do apreçamento dos valores esperados das ações em relação a duas novas variáveis, adicionais ao risco de mercado : uma dita "de mercado" (O Valor de Capitalização de Mercado da companhia emissora das ações a serem apreçadas) e outra mista (um quociente envolvendo uma variável contábil – o Valor Patrimonial da ação e uma de mercado – o Valor de Mercado unitário da ação da cia.). Os símbolos comumente usados para estas variáveis no mercado americano são ME e BE/ME, sendo que esta última pode ser interpretada em nosso mercado como a tradicional razão Valor Patrimonial/Valor de Mercado ou Preço, de grande utilização entre os analistas vinculados à escola fundamentalista.

Especificamente, os autores do modelo, para cada ano compreendido entre o mês de Julho do ano y-1 e Junho do ano y estratificam as ações de

acordo com a sua Capitalização de Mercado, a qual é comumente referida como variável "Tamanho", por razões óbvias, estabelecendo dois grupos a partir da mediana do valor de mercado das empresas pertencentes à amostra. As classificadas nos 50% superiores a partir deste ponto são ditas grandes (*Big*, fonte da letra B da variável SMB) enquanto as pertencentes aos 50% inferiores ficam estabelecidas como pequenas (*Small*, S da variável SMB). Note-se que agindo desta forma cria-se um rebalanceamento anual para as carteiras S e B. A variável SMB será construída de forma a mensurar a diferença de retorno (o critério originalmente utilizado pelos autores é o *value-weighted*, ou seja, ponderam-se os retornos dentro dos *portfolios* através da Capitalização de Mercado das companhias) obtido entre as carteiras S e B, agora no ano y.

Faz-se semelhante estratificação, ressalte-se, de forma independente, não seqüencial em relação à estratificação supra, agora para a variável BE/ME e em três grupos, obtidos através de pontos de corte no  $3^\circ$ . e  $7^\circ$ . decis  $(30\% \text{ e } 70\%)$ da distribuição, criando-se assim carteiras de alta (*High*-H) relação Valor Patrimonial/Valor de Mercado (30% superiores), entre os 30 e 70% - *Medium* M e 30% inferiores (*Low* VP/VM – carteira L).

Da combinação das duas carteiras, montadas a partir da estratificação pela Capitalização de Mercado e das três outras, criadas agora a partir da variável BE/ME ou VP/VM, temos seis novas carteiras abrangendo todas as ações componentes da amostra, a saber : S/H, S/M, S/L, B/H, B/M e B/L.

Note-se que, partindo agora para o cálculo das variáveis independentes propriamente ditas, os autores realizam então um passo de grande importância para fins da posterior aptidão analítica do modelo. Como as variáveis estarão simultaneamente presentes no modelo de regressão múltipla, as mesmas devem ser construídas de forma a se evitar a existência de multicolinearidade, ou seja, tanto quanto possível deve a diferença de retorno dos *portfolios* representativos das carteiras S e B (variável "*Small minus Big*" ou variável SMB) estar livre de efeitos oriundos da variável BE/ME. O mesmo deve ser dito em relação à diferença de retorno entre as carteiras de alto VP/VM (*High*) e as de baixo

Valor de mercado (*Low*) – Variável "*High minus Low*" ou HML e o efeito Tamanho.

Assim, ao invés da simples utilização dos *portfolios Small* e *Big*, calculados em junho de cada ano y-1 e do cálculo da diferença de retorno no ano y os autores optam por utilizar os seis *portfolios* oriundos da subestratificação dos grupos, propondo uma ortogonalização simples<sup>[1](#page-5-0)</sup>, calculando as variáveis da seguinte forma:

\n
$$
\text{SMB} = \frac{\text{(S/L + S/M + S/H)}}{3} - \frac{\text{(B/L + B/M + B/H)}}{3}
$$
\n

\n\n $\text{HML} = \frac{\text{(S/H + B/H)}}{2} - \frac{\text{(S/L + B/L)}}{2}$ \n

\n\n (8)\n

S/L – *Portfolio* composto pelas ações de pequena Capitalização de Mercado (*Small*) e de baixo Valor Patrimonial/Valor de Mercado (*Low).* 

S/M – *Portfolio* composto pelas ações de pequena Capitalização de Mercado (Small) e de médio Valor Patrimonial/Valor de Mercado (*Medium).*

S/H – *Portfolio* composto pelas ações de pequena Capitalização de Mercado (*Small*) e de alto Valor Patrimonial/Valor de Mercado (*High).* 

B/L – *Portfolio* composto pelas ações de grande Capitalização de Mercado (Big) e de baixo Valor Patrimonial/Valor de Mercado (*Low).* 

B/M – *Portfolio* composto pelas ações de grande Capitalização de Mercado (Big) e de médio Valor Patrimonial/Valor de Mercado (*Medium).*

B/H – *Portfolio* composto pelas ações de grande Capitalização de Mercado (Big) e de alto Valor patrimonial/Valor de Mercado (High*).*

Embora de notória simplicidade, tal ortogonalização mostra-se extremamente efetiva. A título exemplificativo, repetindo, Fama e French, no seu estudo de 1993, obtém um coeficiente de correlação de tão somente –0.08, entre as variáveis SMB e HML.

 $\overline{a}$ 

<span id="page-5-0"></span><sup>1</sup> Maiores detalhes acerca deste procedimento constam do Apêndice 4 ao presente trabalho

Por sua vez, Rodrigues (2000), ao não utilizar tal procedimento, obtém um coeficiente de correlação muito alto (0,62) entre as variáveis HML e SMB fato que influiu de forma decisiva em sua abordagem, tendo o mesmo optado, inclusive, por abandonar o modelo original objetivado de regressão múltipla e obtido suas conclusões através de modelos de regressões nos quais os efeitos Valor e Tamanho nunca estivessem presentes de forma simultânea.

O modelo de três fatores fica assim composto:

$$
E(\tilde{R}_{it}) - R_{ft} = \alpha_{it} + \beta_{it} [E(\tilde{R}_{Mt}) - R_{ft}] + s_{it} E(\tilde{S}MB_t) + h_{it} E(\tilde{H}ML_t) + \varepsilon_{it}
$$
 (9)  
onde :

 $R_{it}$  = Retorno de um ativo i no instante t.

RMt = Retorno da *proxy* do *portfolio* de mercado no instante t.

Rft = Retorno da *proxy* do ativo sem risco no instante t

 $SMB_t$ ,  $HML_t$  = retorno dos *portfolios* de investimento zero e ponderados pelo Valor , destinados a replicar a ocorrência dos efeitos Valor e Tamanho no instante t.

αit, βit, sit, hit - Valores a serem estimados a partir das regressões múltiplas efetuadas a partir dos dados amostrais.

 $\varepsilon_{it}$  – Resíduo da regressão.

### **3.3. O modelo de quatro fatores utilizado no presente estudo.**

Inobstante já termos expresso o modelo de quatro fatores na equação (2) supra, achamos por bem novamente expressá-lo, agora na forma adotada por Liew e Vassalou (2000), dado que esta nova definição, ainda que obviamente semelhante a anterior, nos parece mais consistente com a aplicação do modelo quando da realização de estudos envolvendo ativos negociados no mercado acionário<sup>[2](#page-6-0)</sup>, sendo também mais comumente encontrada na literatura a referência ao fator WML, em relação à nomenclatura de variável original PR1YR.

 $\overline{a}$ 

<span id="page-6-0"></span><sup>&</sup>lt;sup>2</sup> Deve-se relembrar que o modelo proposto por Carhart foi sempre utilizado pelo autor para realização de estudos envolvendo a performance de fundos mútuos de investimento.

Note-se que a introdução adicional de um fator no modelo também gera a criação de *subportfolios* adicionais em relação aos anteriormente utilizados por Fama e French para a ortogonalização dos fatores SMB e HML, agora em relação ao fator WML. Resultam tais *portfolios* agora da combinação das empresas *Big* e *Small* e *High*, *Medium* e *Low* com as ganhadoras (Winners*)* e Perdedoras *(Losers)*, oriundas da introdução da variável Momento no modelo. São estes os *portfolios* : H/S/Los, H/S/W, H/B/Los, H/B/W, M/S/Los, M/S/W, M/B/Los, M/B/W, L/S/Los, L/S/W, L/B/Los e L/B/Win.

Temos então um novo conjunto a ser considerado para fins de ortogonalização dos fatores, sendo que agora nossos fatores de risco estarão compostos da seguinte forma :

\n
$$
\text{SMB} = \frac{\text{H}}{\text{S/Los} + \text{H}} \cdot \text{S/W} + \text{M}}{\text{S/Los} + \text{M}} \cdot \text{S/W} + \text{L}} \cdot \text{S/Los} + \text{L}} \cdot \text{S/W} + \text{B/Los} + \text{H}} \cdot \text{B/Los} + \text{M}} \cdot \text{S/W} + \text{L}} \cdot \text{S/Los} + \text{L}} \cdot \text{S/W} + \text{S/W} + \text{L}} \cdot \text{S/W} + \text{S/W} + \text{L}} \cdot \text{S/W} + \text{S/W} + \text{S/W} + \text{L}} \cdot \text{S/W} + \text{S/W} + \text{S/W} + \text{S/W} + \text{L}} \cdot \text{S/W} + \text{S/W} +
$$

$$
HML = (H/S/Los+H/S/W+H/B/Los+H/B/W)/4 -
$$
  
- (L/S/Los+L/S/W+L/B/Los+L/B/W) /4 (8')

$$
WML=(H/S/W+H/B/W+M/S/W+M/B/W+L/S/W+L/B/W)/6 -
$$
  
- (H/S/Los+H/B/Los+M/S/Los+M/B/Los+L/S/Los+L/B/Los)/6 (10)

O modelo utilizado fica, então, assim expresso em termos de dados amostrais:

$$
r_{it} = a_{it} + b_{it}r_{mt} + s_{it}SMB_t + h_{it}HML_t + p_{it}WML_t + e_{it}
$$
 (11)

onde :

 $r_{it}$  = Retorno de um ativo i no instante t, já considerado em excesso em relação a *proxy* do ativo sem risco no instante t.

rMt = Retorno da *proxy* do *portfolio* de mercado no instante t, já considerado em excesso em relação a *proxy* do ativo sem risco no instante t.

 $SMB_t$ ,  $HML_t$ ,  $WML_t$  = retorno dos *portfolios* de investimento zero destinados a replicar a ocorrência dos efeitos Tamanho, Valor e Momento de três meses no instante t.

ait, bit, sit, hit, pit - Valores estimados a partir das regressões múltiplas efetuadas a partir dos dados amostrais

 $e_{it}$  - resíduos.

# *3.4.* **Dos testes empíricos de apreçamento de ativos – Noções de** *Empirical Asset Pricing, aplicáveis a modelos relacionados ao CAPM.*

Como crítica mais contundente aos testes empíricos de apreçamento para fins de validação do CAPM, devemos agora nos referir ao trabalho de Roll (1977). A argumentação fundamental do autor, bastante clara, é no sentido de que, se ao realizarmos testes do CAPM utilizarmos *proxies* do *portfolio* de mercado (como o IBOVESPA, no caso do mercado brasileiro ou no caso do mercado norte-americano a Dow Jones Industrial Average ou o índice S&P500) não estamos realizando testes do CAPM, mas sim de um outro modelo que inclui os *portfolios* citados como fatores de risco. Ainda que esta crítica transcenda a abordagem *cross-sectional*, sendo aplicável também à abordagem de regressões de séries temporais, foi esta linha de raciocínio que levou Roll e Ross (1994) apud Campbell, Lo e Mackinlay (1997) a demonstrar a extrema sensibilidade da relação *cross-sectional* determinada entre os retornos de ativos e Betas a mesmo pequenos desvios da *proxy* adotada em relação ao real *portfolio* de mercado. Em outras palavras, a necessidade de empiricamente trabalharmos com *proxies* pode fazer com que os resultados associados ao teste do CAPM percam confiabilidade, de forma mais acentuada quando da opção pela metodologia de *cross-sectional* regression. Uma solução proposta por Kandel e Stambaugh (1995) apud Campbell, Lo e Mckinlay (1997) seria a utilização do método de mínimos quadrados generalizados (GLS, doravante) em substituição ao método original de mínimos quadrados ordinários (OLS), tradicional na abordagem *cross-sectional*, o que de certa forma mitigaria esta sensibilidade extrema. Todavia, depende esta solução do conhecimento da *real* matriz variância-covariância do retorno dos ativos, uma vez que os ganhos decorrentes do uso da matriz agora estimada a partir de dados amostrais se utilizando o método GLS são ainda desconhecidos.

Ainda que se reconheça validade na crítica, deve-se notar que sua aceitação plena significaria a não realização de testes empíricos do CAPM, optando então o autor, na linha de todos os estudos destinados a validar empiricamente o modelo, aceitar esta imperfeição trazida pelas *proxies,*  acreditando que a mesma não seja suficiente para contaminar de forma definitiva as conclusões aqui obtidas. Ainda a propósito, deve-se notar a já citada maior sensibilidade da metodologia da regressão *cross-sectional* a esta imperfeição, sendo que em nosso estudo optamos pela metodologia de regressão de séries temporais.

#### **3.4.1.Da abordagem** *Cross-Sectional***.**

Realizaremos agora, uma breve exposição acerca da metodologia de regressão múltipla *cross-sectional*, ainda que não adotada no presente estudo. A exposição segue de forma quase fidedigna aquela realizada por Campbell, Lo e MacKinlay (1997, pp. 215-217)<sup>[3](#page-9-0)</sup>.

Conforme já visto no item 3.1, estabelece o CAPM uma dependência linear entre os retornos esperados dos ativos e os coeficientes Betas, os quais devem explicar, de forma completa, os retornos esperados dos ativos em cada um dos instantes t. A abordagem de Fama e Macbeth (1973), comumente atualmente conhecida como regressões *cross-sectional*, consiste em projetar os retornos de cada um dos ativos em seus respectivos Betas e, então, agregar os resultados em cada dimensão temporal. Assumindo-se serem os Betas conhecidos, o modelo de regressão para a *cross-section* realizada em cada instante t é ·

 $\overline{a}$ 

<span id="page-9-0"></span><sup>&</sup>lt;sup>3</sup> A introdução deste item, na forma citada, tem como objetivo ambientar o leitor com metodologia adotada em estudos clássicos de apreçamento no mercado acionário como o de Fama e Macbeth (1973) e mesmo alguns citados na revisão de literatura, **além de possibilitar a motivação de sua não adoção, encontrada no último parágrafo deste mesmo item.**

$$
Z_t = \gamma_{0t} \tau + \gamma_{1t} \beta_m + \eta_t \tag{12}
$$

onde:

 $Z_t$  = vetor N x 1 do excesso de retorno dos ativos em relação ao ativo sem risco.

 $\tau$  = vetor N x 1 de uns.

 $\beta_m$  = vetor N x 1 dos Betas do CAPM dos ativos.

 $γ<sub>ot</sub>, γ<sub>1t</sub> - Coeficients, a serem determinados a partir das regressões.$ 

A implementação da metodologia é feita em dois passos. Inicialmente, para um período t (t=1...T) de dados, estima-se os valores dos coeficientes  $\gamma_{0t}$  e γ1t, através do tradicional método de mínimos quadrados ordinários. Gera-se então uma série temporal dos coeficientes  $\gamma_{0t}$  e  $\gamma_{1t}$ . De acordo com a modelagem SLB do CAPM, tem-se que  $E(\gamma_{0t}) = 0$  (o intercepto deve ser zero) e  $E(\gamma_{1t}) > 0$ , ou seja o prêmio de risco associado a variável independente Beta, comumente denominado prêmio de risco do mercado, deve ser positivo. Como supõe-se serem os retornos normalmente distribuídos, também o deverão ser os coeficientes  $\gamma_{0t}$  e  $\gamma_{1t}$ , o que se permite que sejam realizados testes de significância utilizando a estatística t (considerando  $\gamma_{it}$  como a inclinação do coeficiente de ordem j seja este o Beta do CAPM ou qualquer outro de interesse,adicionado ao modelo t=  $\gamma_{j,est}/\sigma(\gamma_{j,est})$ , onde  $\gamma_{j,est} = 1/T(\sum_{t=1}^{T} \gamma_{j t, est})$  e  $\sigma^2(\gamma_{j,est}) = [\sum_{t=1}^T (\gamma_{jt,est} - \gamma_{j,est})^2]/[T(T-1)].$ 

Ocorre que tal metodologia traz sérias restrições se optar por sua implementação como forma de verificação do CAPM ou de um CAPM com fatores adicionais, como é o caso tanto do modelo de três fatores de Fama e French como do modelo de quatro fatores que se tenciona estudar no presente estudo. Além da crítica de Roll (1977), já abordada, pode ser feita à metodologia inicialmente adotada por Fama e Macbeth (1973) uma crítica adicional, também bastante relevante:

• Desconhece-se quais seriam, especificamente no caso do CAPM e de demais modelos a este relacionados, os reais Betas dos ativos em relação ao *portfolio* de mercado. Normalmente o que se faz é realizar a regressão com base em Betas estimados a partir da razão covariância/variância dos retornos dos ativos obtida a partir de dados *ex-post.* Introduz-se assim no modelo e, conseqüentemente, nos estimadores e em testes de inferência relacionados ao mesmo o fenômeno econométrico conhecido como erros nas variáveis (a propósito, vide JOHNSTON, 1993, pp. 428-435).

Duas tentativas no sentido da solução de tais problemas têm sido propostas na literatura. A primeira, proposta pelos mesmos Fama e Macbeth (1973) consiste em se optar não pela utilização de Betas individuais, associados a cada um dos ativos cujos retornos são as variáveis dependentes da regressão realizada a cada momento temporal, mas sim agrupá-los e utilizar um Beta único para cada um dos grupos, aumentando desta forma a precisão dos Betas estimados associados. A segunda, proposta por Litzenberger e Ramaswamy (1979) e refinada por Shanken (1992) apud Campbell, Lo e Mackinlay (1997), consiste em se tentar eliminar o viés dos estimadores multiplicando-se a variância  $\sigma^2(\gamma_{j,est})$  por um fator de ajuste. Todavia, note-se que tal metodologia não resolve o problema de estarmos com variáveis possivelmente entrando no modelo explicitado em (12) devido à impossibilidade de observação dos reais  $\beta_{\rm m}$ .

Considerando-se o nosso ambiente de realização do trabalho (o mercado brasileiro de ações) e aquele em que tais críticas foram realizadas, considerouse ainda mais crítico o problema associado à falta de precisão dos Betas, levando-se em conta nesta afirmativa a nítida desvantagem comparativa de nossa base de dados em relação à extensa base de dados disponível no mercado norte-americano. Somando-se a isto a demonstrada sensibilidade da metodologia também à crítica de Roll (1977), optou-se pela adoção da abordagem de regressão de série temporais, mais detalhada nos itens a seguir.

## **3.4.2. Da regressão de séries temporais – Metodologia SUR e o teste de Gibbons, Ross & Shanken (GRS).**

O modelo apresentado na Equação (11) se encontra sob forma passível de tratamento a partir da regressão múltipla de séries temporais de retornos dos i diferentes ativos. Assim procedendo, podemos interpretar os interceptos  $\alpha_i$  como erros de apreçamento dos ativos i apresentados pelo modelo, ou seja, a diferença entre os valores apresentados pela série temporal de retornos dos ativos i e a previsão de um modelo que tenha como fatores as variáveis independentes utilizadas na regressão.

Nosso interesse, além, novamente, da verificação de significância destas variáveis independentes para cada um dos ativos (que no nosso caso são os 12 *portfolios* citados em 3.3) a partir de estatísticas t, passa a ser, em termos de adequabilidade dos modelos, determinar, a partir dos dados amostrais, qual a probabilidade associada à hipótese nula de termos todos os 12 interceptos simultaneamente iguais a zero  $(H_0: \alpha_i = 0; i = 1, 2, \dots, 12)$ , considerando ainda a probabilidade de existência de correlação entre os diferentes erros de estimativa dos 12 interceptos. Apresentar-se-á, a partir de agora, duas metodologias comumente apresentadas para a resolução deste último problema, uma derivada da generalização do método de mínimos quadrados ordinários (comumente conhecida como Metodologia SUR – *Seemingly Unrelated Regressions*) e uma mais aplicável a desvios de normalidade de séries de retorno dos ativos , derivada por Gibbons, Ross & Shanken (1989).

#### **3.4.2.1. Da metodologia SUR – "Seemingly Unrelated Regressions".**

Suponhamos que se esteja diante do seguinte problema:

Tem-se a série temporal de retorno de L ativos ou *portfolios*, aos quais devem obedecer, por suposição, determinado modelo de apreçamento, da forma:

$$
R_{it} = \alpha_i + \beta_{i1}X_{1t} + \beta_{i2}X_{2t} + \dots + \beta_{ik}X_{kt} + u_{it}
$$
 (13)

onde :

 $R_{it}$  = Retorno do ativo i no instante t

 $X_{kt}$  = Retorno do fator Xk no instante t

k = 1..K – número de fatores no modelo de apreçamento (*Asset Pricing Model*)

i = 1..L - número de ativos ou *portfolios* que devem obedecer o modelo

t = 1..T – número de períodos para os quais de tem os dados de retorno.

 $\alpha_i$  = intercepto associado ao modelo para cada uma dos ativos i

 $\beta_{ik}$  = coeficiente angular associado a cada um dos fatores do modelo de apreçamento.

Na verdade, considerando-se que estão disponíveis os dados da série temporal dos fatores o que se tem é um sistema de L equações simultâneas a serem resolvidas a partir do modelo. Nosso problema é testar o quão válido é o modelo, o que, em outras palavras, significa obtermos algum teste que nos permita obtermos conclusão acerca da probabilidade de todos os  $\alpha_i$ , serem simultaneamente, iguais a zero para todos as L equações de regressão simultâneas.

O primeiro passo no sentido de resolvermos tal problema seria escrever cada uma das L equações simultâneas para melhor visualização. Ou seja, para cada ativo ou portfolio i valeria a seguinte equação:

$$
R_t^{(i)} = \alpha_i + \beta_1^{(i)} X_{1t} + \beta_2^{(i)} X_{2t} + \dots + \beta_k^{(i)} X_{kt} + u_t^{(i)} \qquad t=1..T \tag{14}
$$

Utilizando-se a notação vetorial de Johnston (1984), teríamos a seguinte equação **(para cada portfolio L)**:

$$
Y_i = X_i \beta_i + u_i
$$
  $i=1...L$  (15)  
onde :

$$
(Y_{i})_{Tx1} = \begin{bmatrix} R_{1}^{(i)} \\ R_{2}^{(i)} \\ \vdots \\ R_{T}^{(i)} \end{bmatrix} \qquad (X_{i})_{Tx(k+1)} = \begin{bmatrix} 1 & X_{11} & X_{21} & \cdots & X_{k1} \\ 1 & X_{12} & \cdots & \cdots & X_{k2} \\ 1 & \cdots & \cdots & \cdots & \vdots \\ 1 & \cdots & \cdots & \cdots & \cdots \\ 1 & \cdots & \cdots & \cdots & \cdots \\ 1 & X_{1T} & \cdots & X_{kT} \end{bmatrix}
$$

$$
(B_{i})_{(k+1)x1} = \begin{bmatrix} \alpha_{i} \\ \beta_{1}^{(i)} \\ \beta_{2}^{(i)} \\ \vdots \\ \beta_{k}^{(i)} \end{bmatrix} \qquad e \qquad (u_{i})_{Tx1} = \begin{bmatrix} u_{1}^{(i)} \\ u_{2}^{(i)} \\ \vdots \\ u_{3}^{(i)} \\ \vdots \\ u_{T}^{(i)} \end{bmatrix}
$$

Poderíamos então exprimir todo o nosso sistema de equações-problema na forma :

$$
y = X\beta + u
$$
\nonde :

\n
$$
y = \begin{bmatrix} Y_1 \\ Y_2 \\ Y_3 \\ \vdots \\ Y_L \end{bmatrix} \qquad X = \begin{bmatrix} X_1 & 0 & 0 & \cdots & 0 \\ 0 & X_2 & 0 & 0 & \cdots & 0 \\ 0 & 0 & X_3 & 0 & \cdots & 0 \\ 0 & 0 & 0 & \cdots & 0 & 0 \\ 0 & 0 & 0 & 0 & \cdots & 0 \\ 0 & 0 & 0 & 0 & X_L \end{bmatrix} \qquad \beta = \begin{bmatrix} \beta_1 \\ \beta_2 \\ \beta_3 \\ \vdots \\ \beta_L \end{bmatrix} e u = \begin{bmatrix} u_1 \\ u_2 \\ u_3 \\ \vdots \\ u_L \end{bmatrix}
$$
\n(16)

Muito importante notar a dimensão dos matrizes e vetores envolvidos na equação.

y e u – vetores LT x 1  
X – matrix LT x 
$$
L(k+1)
$$
  
 $\beta$  - vector  $L(k+1)$  x 1

Uma primeira solução que certamente nos viria à mente seria aplicarmos o método de mínimos quadrados ordinários (OLS) propriamente ao sistema (16), de forma a determinar os estimadores a e b e, posteriormente, realizarmos o teste de hipótese de interesse relativo aos interceptos ( $\alpha_1 = \alpha_2 = \alpha_3 \dots = \alpha_L = 0$ ). Todavia, tal método pode não ser eficiente no caso de existência de heterocedasticidade e ou autocorrelação entre os resíduos. O que o método dos mínimos quadrados generalizado (GLS) faz é retirar um dos pressupostos do método de mínimos quadrados ordinários, qual seja, o da matriz de variânciacovariância dos resíduos ser necessariamente expressa pela relação E (uu´) =  $\sigma^2(I)_{LTKLT}$  (normalmente, conhece-se tal hipótese como pressuposto de perturbações esféricas).

No caso do nosso sistema de equações, substituiremos este pressuposto por um de caráter mais geral, qual seja, o da matriz variância covariância para o sistema estar expressa por elementos da forma:

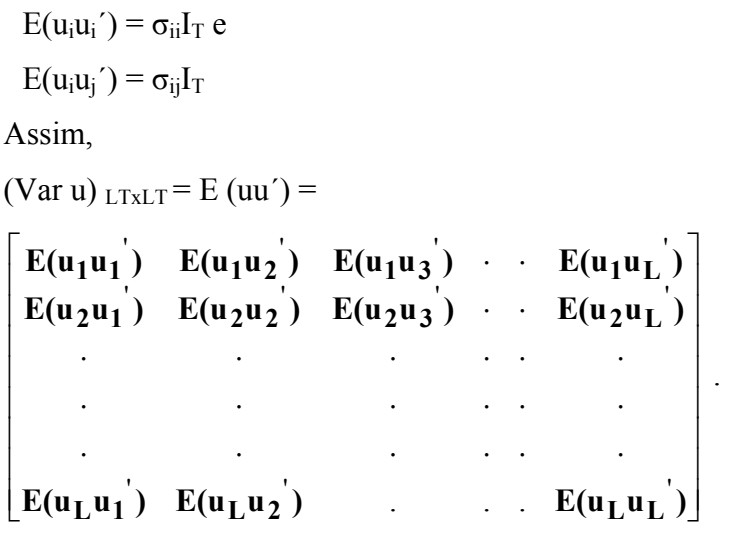

Mas:

$$
(u_1)_{Tx1} = \begin{bmatrix} u_1^{(1)} \\ u_2^{(1)} \\ \vdots \\ u_3^{(1)} \\ \vdots \\ u_T^{(1)} \end{bmatrix} \qquad (u_2)_{1xT} = \begin{bmatrix} u_1^{(2)} & u_2^{(2)} & u_3^{(2)} & \dots & u_T^{(2)} \\ u_1^{(2)} & u_2^{(2)} & u_3^{(2)} & \dots & u_T^{(2)} \end{bmatrix}
$$

$$
E(u_1 u_2) = \begin{bmatrix} u_1^{(1)}u_1^{(2)} & u_1^{(1)}u_2^{(2)} & \cdots & u_1^{(1)}u_1^{(2)} \\ u_2^{(1)}u_1^{(2)} & u_2^{(1)}u_2^{(2)} & \cdots & u_2^{(1)}u_1^{(T)} \\ \vdots & \vdots & \ddots & \vdots & \vdots \\ u_1^{(1)}u_1^{(2)} & \cdots & \cdots & u_1^{(1)}u_1^{(2)} \end{bmatrix} =
$$

$$
\begin{bmatrix}\n\sigma_{12} & 0 & \dots & 0 \\
0 & \sigma_{12} & \dots & 0 \\
\vdots & \vdots & \ddots & \vdots \\
0 & \dots & \sigma_{12}\n\end{bmatrix} = \sigma_{12}I_T
$$
\n
$$
= \begin{bmatrix}\n\sigma_{11}I_T & \sigma_{12}I_T & \sigma_{13}I_T & \dots & \sigma_{1L}I_T \\
\sigma_{21}I_T & \sigma_{22}I_T & \sigma_{23}I_T & \dots & \sigma_{2L}I_T \\
\vdots & \vdots & \vdots & \ddots & \vdots \\
\sigma_{L1}I_T & \sigma_{L2}I_T & \dots & \sigma_{LL}I_T\n\end{bmatrix}
$$

A esta matriz seguindo a notação de Johnston (1984), associa-se o símbolo **V.** 

Costuma-se ainda explicitar esta matriz a partir do produto Kronecker entre uma matriz Σ (LxL) e a identidade TxT, resultando daí a matriz **V** (LTxLT), ou seja,

$$
V = \Sigma \otimes I_T \tag{17}
$$

Encontrada **a matriz** Σ**,** podemos obter sua inversa Σ**-1**, a matriz **V** e também sua inversa  $V^{-1}$  e, posteriormente, os estimadores  $b_{\text{GLS}}$  e a estatistica F (vide JOHNSTON pg. 337-339), através das seguintes equações, que nada mais são do que as equações de mínimos quadrados ordinários, levando em conta uma transformação linear que permite a existência de autocorrelação e heterocedasticidade, fundamento do método GLS.

$$
b_{\rm GLS} = (X'V^{-1}X)^{-1}X'V^{-1}y
$$
 (18)

A partir de (17):

**Se** 

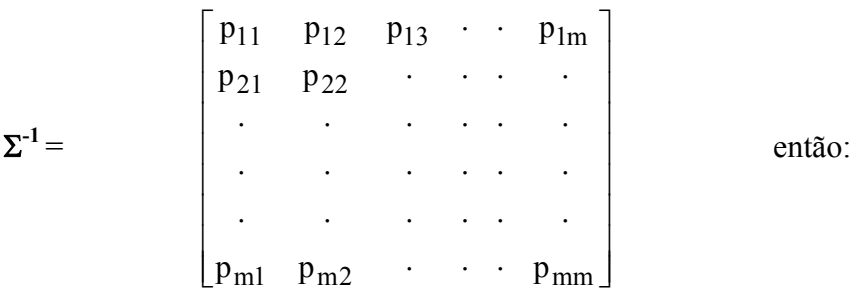

$$
\mathbf{V}^{-1} = \begin{bmatrix} p_{11}I & p_{12}I & p_{13}I & \cdots & p_{1m}I \\ p_{21}I & p_{22}I & \cdots & \cdots & \cdots \\ \vdots & \vdots & \ddots & \ddots & \vdots \\ p_{m1}I & p_{m2}I & \cdots & \cdots & p_{mm}I \end{bmatrix}
$$

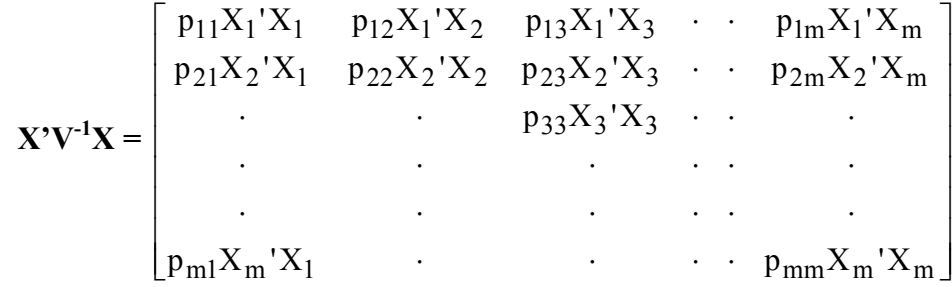

$$
\mathbf{M} = \mathbf{X}^{\mathbf{y}} \mathbf{V}^{-1} \mathbf{y} = \begin{bmatrix} \mathbf{m} \\ \sum_{j=1}^{m} p_{1j} X^{\mathbf{y}}_{1} \mathbf{y}_{j} \\ \vdots \\ \sum_{j=1}^{m} p_{mj} X^{\mathbf{y}}_{m} \mathbf{y}_{j} \end{bmatrix}
$$

A estatística a ser testada seria a tradicionalmente utilizada para teste de mínimos quadrados ordinários, alterada agora pela introdução da matriz de variância/covariância V<sup>-1</sup> ou  $\Sigma$ <sup>-1</sup> ⊗ I<sub>T</sub> entre os resíduos, ou seja:

Para H<sub>0</sub> : Rβ = r, a estatística

$$
\frac{\left(\mathbf{r}\text{-}Rb_{\text{GLS}}\right)^{2}\left\{\mathbf{R}\left[X^{2}(\Sigma^{-1}\otimes I)X\right]^{-1}\mathbf{R}^{2}\right\}^{-1}\left(\mathbf{r}\text{-}Rb_{\text{GLS}}\right)/q}{e^{2}(\Sigma^{-1}\otimes I)e/(\mathbf{n}\text{-}k)}
$$
\n(19)

Seguirá uma distribuição F de graus de liberdade (q, n-k).

O único problema que teríamos a resolver seria a determinação da matriz Σ. Zellner apud Johnston (1984) estabelece método de determiná-la, a partir de um estimador amostral, baseado nos resíduos da amostra. O método é bastante simples, resumindo-se em:

(A) Estimar os resíduos, a partir da amostra, aplicando o método de mínimos quadrados ordinários a cada equação e, assim, determinando os vetores de erros amostrais ei.

(B) Os elementos diagonais de  $\Sigma$  são dados pela fórmula (e'<sub>i</sub> e<sub>i</sub>) /n-k<sub>i</sub> Os elementos não diagonais de  $\Sigma$  são dados pela fórmula e'<sub>i</sub>e<sub>i</sub>  $/(n-k_i)^{1/2}(n-k_j)^{1/2}$ 

Apliquemos agora a metodologia SUR para o caso prático do modelo de quatro fatores, que é um daqueles a serem testados.

Temos para o caso, 12 diferentes *portfolios*, a saber H/S/Los, H/S/W, H/B/Los, H/B/Win, M/S/Los, M/S/W, M/B/Los, M/B/W, L/S/Los, L/S/W,  $L/B/L$ os e  $L/B/W$ .

São quatro os fatores de apreçamento em nosso modelo, a saber, além do excesso de retorno em relação ao ativo sem risco  $(R_m - R_f)$  os spreads SMB, HML e WML, conforme definição constante do capítulo de metodologia do texto. O modelo é:

$$
\mathbf{r}_{it} = \mathbf{a}_{it} + \mathbf{b}_{it} \mathbf{r}_{mt} + \mathbf{s}_{it} \mathbf{SMB}_{t} + \mathbf{h}_{it} \mathbf{HML}_{t} + \mathbf{p}_{it} \mathbf{WML}_{t} + \mathbf{e}_{it}
$$
 (20)

onde :

 $r_{it}$  = Retorno de um ativo i no instante t, já considerado em excesso em relação a *proxy* do ativo sem risco no instante t

rMt = Retorno da *proxy* do *portfolio* de mercado no instante t, já considerado em excesso em relação a *proxy* do ativo sem risco no instante t

SMB, HML, WML = retorno dos *portfolios* de investimento zero e ponderados pelo Valor, destinados a replicar a ocorrência dos efeitos Valor, Tamanho e Momento de três meses no instante t.

ait, bit, sit, hit, pit - Valores estimados a partir das regressões múltiplas efetuadas a partir dos dados amostrais

 $e_{it}$  – resíduo amostral.

O horizonte temporal ficou estabelecido em 30 trimestres (Tamanho de nossa amostra).Assim, exemplificando para o *portfolio* H/S/Los, teríamos:

**1. Portfolio H/S/Los : L = 1** 

**(YHSLos)30x1** = − ⋅ ⋅ ⋅ − − HSLos,30 f HSLos,2 f HSLos,1 f R R R R R R **(XHSLos)30x5 =** − ⋅ ⋅ ⋅ ⋅ ⋅ ⋅ ⋅ ⋅ ⋅ ⋅ − − − m f 30 30 30 30 m f 3 3 3 3 m f 2 2 2 2 m f 1 1 1 1 1 (R R ) SMB HML WML 1 (R R ) SMB HML WML 1 (R R ) SMB HML WML 1 (R R ) SMB HML WML **(**β**HSLos)5x1** = **(u** α HSLOS HSLOS HSLOS HSLOS HSLOS w h s b **HSLos)30x1** = HSLos,30 u ⋅ ⋅ ⋅ HSLos,2 HSLos,1 u u

E assim, sucessivamente, para L =1...11, até que para o *portfolio* L/B/W : **12. Portfolio L/B/Win: L = 12** 

$$
(\mathbf{Y}_{\text{LBW}})_{30x1} = \begin{bmatrix} R_{\text{LBW},1} - R_{\text{f}} \\ R_{\text{LBW},2} - R_{\text{f}} \\ \cdot \\ \cdot \\ \cdot \\ R_{\text{LBW},30} - R_{\text{f}} \end{bmatrix}
$$

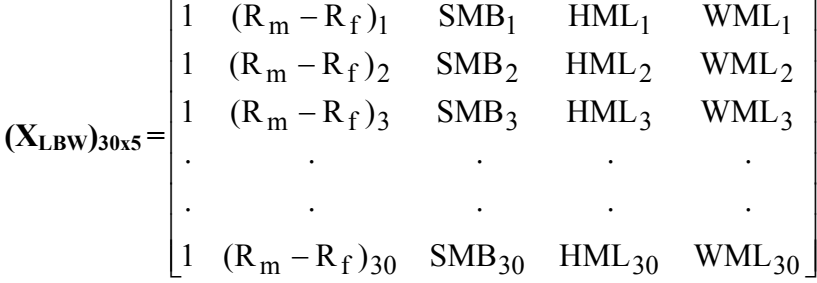

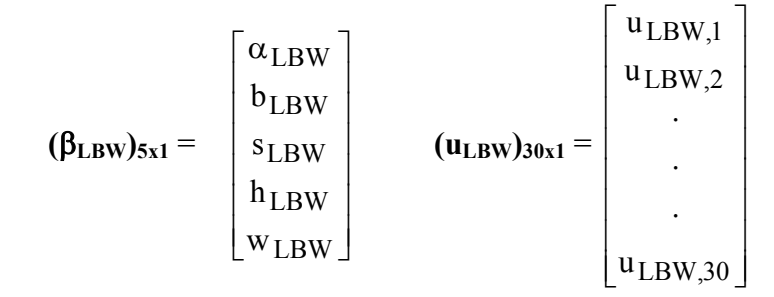

Poderíamos então exprimir todo o nosso sistema de equações-problema na forma :

$$
y = X\beta + u \tag{21}
$$

onde :

$$
y = \begin{bmatrix} Y_{H S L O S} \\ Y_{H S W} \\ Y_{H B L O S} \\ \cdot \\ \cdot \\ Y_{L B W} \end{bmatrix} X = \begin{bmatrix} X_{H S L O S} & 0 & 0 & \cdot & \cdot & 0 \\ 0 & X_{H S W} & 0 & 0 & \cdot & 0 \\ 0 & 0 & X_{H B L O S} & 0 & \cdot & 0 \\ 0 & 0 & 0 & \cdot & \cdot & 0 \\ 0 & 0 & 0 & 0 & \cdot & 0 \\ 0 & 0 & 0 & 0 & 0 & X_{L B W} \end{bmatrix}
$$

$$
\beta = \begin{bmatrix} \beta_{\text{HSLOS}} \\ \beta_{\text{HSM}} \\ \beta_{\text{HBLOS}} \\ \vdots \\ \beta_{\text{LBW}} \end{bmatrix} \mathbf{u} = \begin{bmatrix} \mathbf{u}_{\text{HSLOS}} \\ \mathbf{u}_{\text{HSM}} \\ \vdots \\ \mathbf{u}_{\text{LBW}} \end{bmatrix}
$$

No nosso caso,  $L = 12$ ,  $T = 30$  e k =4. O teste de hipóteses de interesse seria verificar o Valor de probabilidade de todos os  $\alpha$  (no total de 12) serem simultaneamente iguais a zero, na forma da equação (10) proposta no texto da dissertação e aqui reproduzida. O quão maior o Valor desta probabilidade, mais adequado estará o modelo de apreçamento. Obter-se-ia este p-value a partir da estatística F acima, sendo que agora os vetores e matrizes terão as seguintes dimensões e composição:

$$
\mathbf{R} = \begin{bmatrix} 1 & 0 & 0 & 0 & 0 & \cdots & \cdots & \cdots & 0 \\ 0 & 0 & 0 & 0 & 0 & 1 & 0 & \cdots & \cdots & 0 \\ 0 & 0 & 0 & 0 & 0 & 0 & \cdots & \cdots & \cdots & 0 \\ 0 & 0 & 0 & 0 & 0 & 0 & \cdots & \cdots & \cdots & 0 \\ 0 & 0 & 0 & 0 & 0 & 0 & \cdots & \cdots & \cdots & \cdots & 0 \\ 0 & \cdots & \cdots & \cdots & \cdots & 1 & 0 & 0 & 0 & 0 \end{bmatrix} \qquad (\mathbf{r})_{12x1} = \begin{bmatrix} 0 \\ 0 \\ 0 \\ 0 \\ 0 \\ 0 \end{bmatrix}
$$

#### E, finalmente, expressando o vetor **b**<sub>GLS</sub> :

```
\overline{\phantom{a}}\overline{\phantom{a}}\rfloor\overline{\phantom{a}}\overline{\phantom{a}}L
              α
LBW
                               ⋅
                               ⋅
                                \cdotα
HSW
       α
HSLOS
             w LBW
               h_{\,\rm LBW}s<sub>LBW</sub>
               b<sub>LBW</sub>
             w <sub>HSW</sub>
              h <sub>HSW</sub>
               s<sub>HSW</sub>
               b_{\rm HSW}HSLOS
w
         h <sub>HSLOS</sub>
         s HSLOS
         {\rm b_{\,H SLOS}}
```
 $\Sigma^{-1}$  = 360 x 360; q = 12; n = 30; k = 5

Assim :  
\n(**r-Rb<sub>GLS</sub>**)' {R [
$$
X'(Z^{-1} \otimes I)X
$$
]<sup>-1</sup> $R'$ ]<sup>-1</sup>(**r-Rb<sub>GLS</sub>**)/ $q$   
\n= $F (12,25)_{1x1}$  (22)  
\n $e'(Z^{-1} \otimes I)e/(n-k)$ 

A partir da distribuição F teríamos o Valor de probabilidade (p-value) associado ao teste.

Alternativamente, para realização de inferência no âmbito da metodologia SUR, pode-se utilizar um software econométrico que realize o teste de hipóteses

de interesse diretamente, como o EViews v. 4.0, que realiza o mesmo sob o submenu *Wald Coefficients Restrictions*. A utilização de tal abordagem possui vantagens em relação à utilização do teste F acima, principalmente quanto a maior praticidade, permitindo, da mesma forma, que seja relaxada a hipótese de perturbações independentes e normalmente distribuídas, própria da teoria utilizada na modelagem de Mínimos Quadrados Ordinários, a qual, aperfeiçoada deu origem à estatística F supra.

O teste de Wald realizado pelo EViews consiste em associar ao numerador da equação (22) acima uma distribuição qui-quadrado de q graus de liberdade -  $\chi^2$ (q), o que se pode demonstrar ser suposição válida assintoticamente, ou seja, quando o tamanho da amostra tende a infinito. A demonstração desta afirmativa, baseada na teoria da Máxima Verossimilhança, está além do escopo do presente trabalho, constando de Campbell, Lo e Mackinlay (pp.189-192, 1997) demonstração rigorosa para o caso específico do CAPM.

Esta é uma das opções que utilizaremos para fins de testes dos modelos no capítulo 5, a qual será complementada pelo teste de Gibbons, Ross e Shanken (1989) a seguir descrito.

#### **3.4.2.2.Do teste de Gibbons, Ross e Shanken (GRS).**

Geralmente, a hipótese de normalidade dos retornos é tida como uma razoável aproximação para fins de trabalho no campo acadêmico das Finanças. Evidências, todavia, têm sido obtidas no sentido das distribuições observadas na prática serem ligeiramente leptocúrticas em relação à distribuição normal. Conforme mencionado pelos autores do teste supra, tal desvio de normalidade afeta a distribuição utilizada para fins do teste de hipóteses quando de sua realização em amostras pequenas. São reportadas evidências, todavia, obtidas através de simulação, no sentido de ser o teste F robusto a tais problemas mesmo em pequenas amostras (MACKINLAY apud GIBBONS, ROSS & SHANKEN, 1989). O problema, todavia, é nítido quando da utilização de testes como o de Wald acima citado, que tem como pressuposto a aproximação assintótica pela distribuição qui-quadrado. A propósito, reproduzimos aqui Tabela constante do

artigo dos autores, mostrando o erro que pode ocorrer quando da realização de inferências baseadas nos testes de Wald, Razão de Verossimilhança e de Multiplicadores de Lagrange, quando comparados com o teste F.

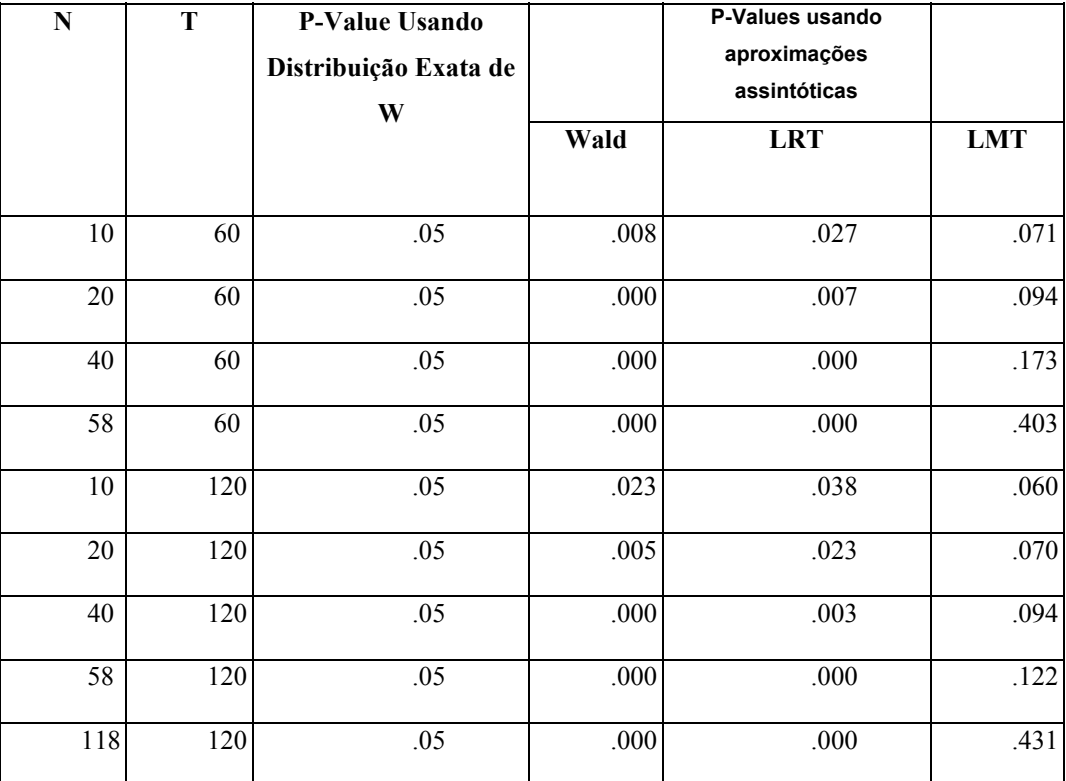

Tabela 1 – Tabela extraída de Gibbons, Ross e Shanken (1989), mostrando os diferentes valores de p-value obtidos para diferentes testes econométricos baseados na suposição de validade assintótica e sua comparação com o teste baseado na estatística exata.

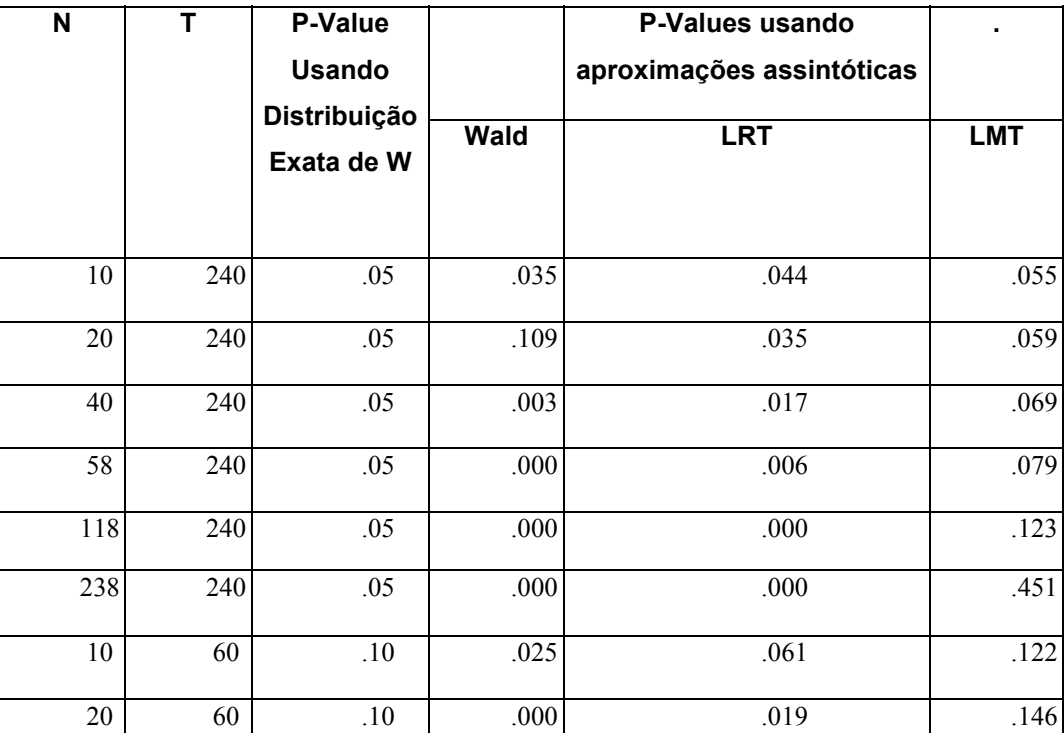

| 40     | 60  | $.10\,$ | .000 | $.000$   | .216     |
|--------|-----|---------|------|----------|----------|
| 58     | 60  | .10     | .000 | .000     | .404     |
| $10\,$ | 120 | $.10$   | .056 | .081     | .111     |
| $20\,$ | 120 | $.10\,$ | .017 | .053     | $.122\,$ |
| 40     | 120 | .10     | .000 | .010     | .147     |
| 58     | 120 | $.10\,$ | .000 | $.000\,$ | .175     |
| 118    | 120 | $.10$   | .000 | .000     | .432     |
| $10\,$ | 240 | $.10\,$ | .076 | .090     | .106     |
| $20\,$ | 240 | $.10\,$ | .048 | .075     | .111     |
| 40     | 240 | $.10\,$ | .009 | .041     | .122     |
| 58     | 240 | $.10$   | .001 | .018     | .133     |
| 118    | 240 | $.10\,$ | .000 | $.000$   | $.178\,$ |
| 238    | 240 | $.10\,$ | .000 | .000     | .452     |
|        |     |         |      |          |          |

Tabela 1 – Conclusão - Tabela extraída de Gibbons, Ross e Shanken (1989), mostrando os diferentes valores de p-value obtidos para diferentes testes econométricos baseados na suposição de validade assintótica e sua comparação com o teste baseado na estatística exata.

Assim, deve-se buscar, a fim de termos inferências confiáveis, teste que relaxe a hipótese de aproximação assintótica. O teste que nos permite tal relaxamento é o teste de Gibbons, Ross e Shanken. A metodologia de teste pode ser assim resumida :

Consideremos N *portfolios* eficientes compostos cada um deles de L outros *portfolios*. Suponha que cada um dos *portfolios* possua seus retornos dados pelas seguintes equações:

$$
r_{it} = \delta_{i0} + \sum_{j=1}^{L} \delta_{ij} r_{jt} + \eta_{it} \qquad \forall i = 1,..., N
$$
 (23)

Possuímos assim um conjunto de N+ L ativos de risco.

Da condição de eficiência dos *portfolios*, segue a hipótese nula, que coincide com o teste de hipóteses de interesse em nosso caso, qual seja:

$$
H_0: \delta_{i0} = 0
$$
  $\forall i = 1,..., N$  (24)

Neste caso, [(T/N)][(T-N-L)/(T-L-1)]
$$
(1+r_p^{\prime} \Omega^{-1}r_p)^{-1} (\hat{\delta}_0 \Sigma^{\hat{\sigma}-1} \delta_0)
$$
tem uma

distribuição F com graus de liberdade N e  $(T-N-L)$ , onde r<sub>p</sub> é o vetor das médias amostrais -  $r_{pi} \equiv (r_{1t}, r_{2t,...,r_{Lt}})$ ,  $\Omega$  é a matriz variância-covariância amostral para  $r_{pt}$  e δ0 é o estimador de mínimos quadrados obtido para cada um dos N *portfolios*. No nosso caso  $N = 12$ . Assim, de posse da estatística, calculamos o p-value associado à hipótese de interesse.